Jim Shahan TSM 216 4/20/2011 InventorTutorial: Experienced Users | Studion – Positional Representations

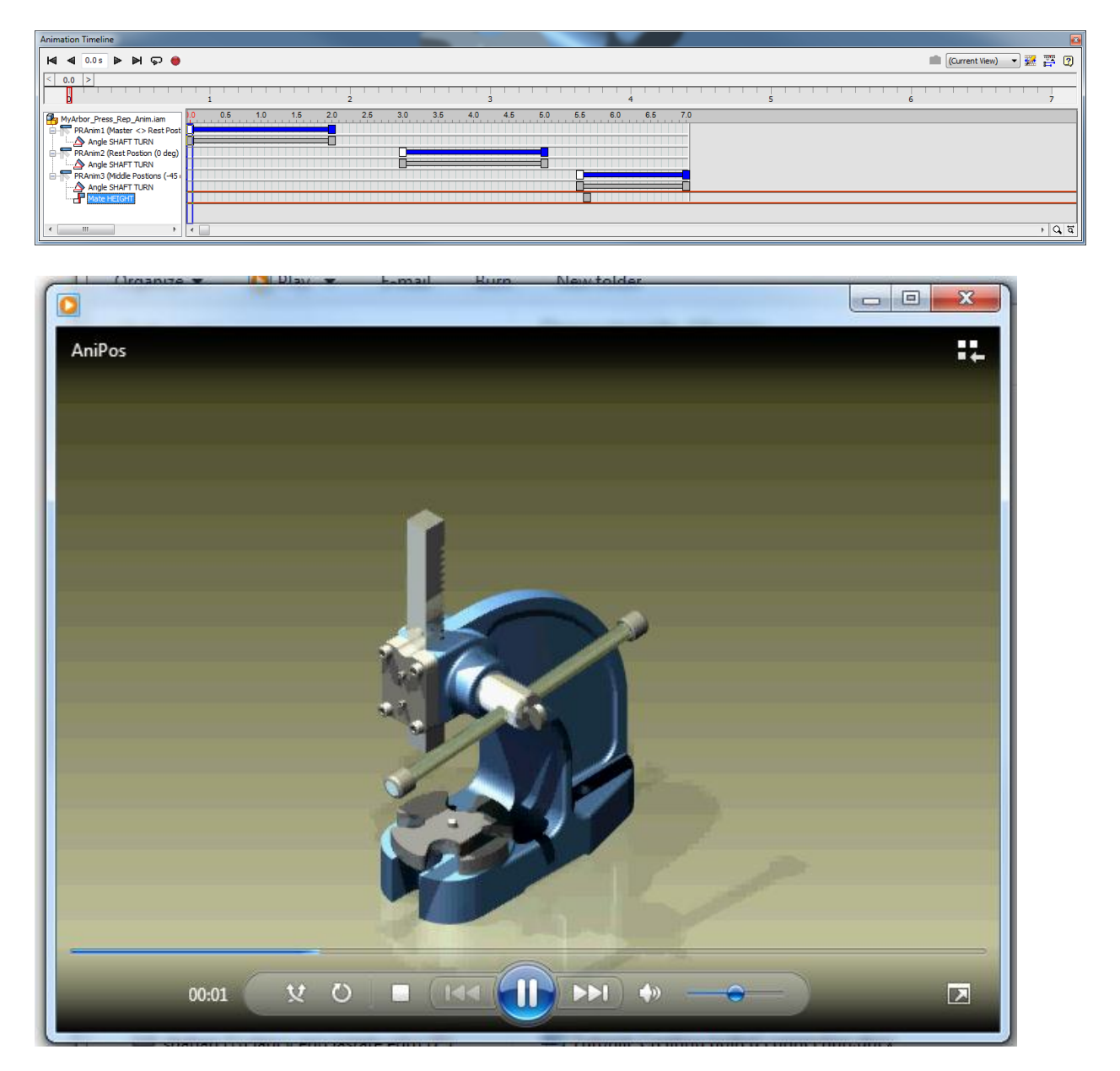

Typical settings:

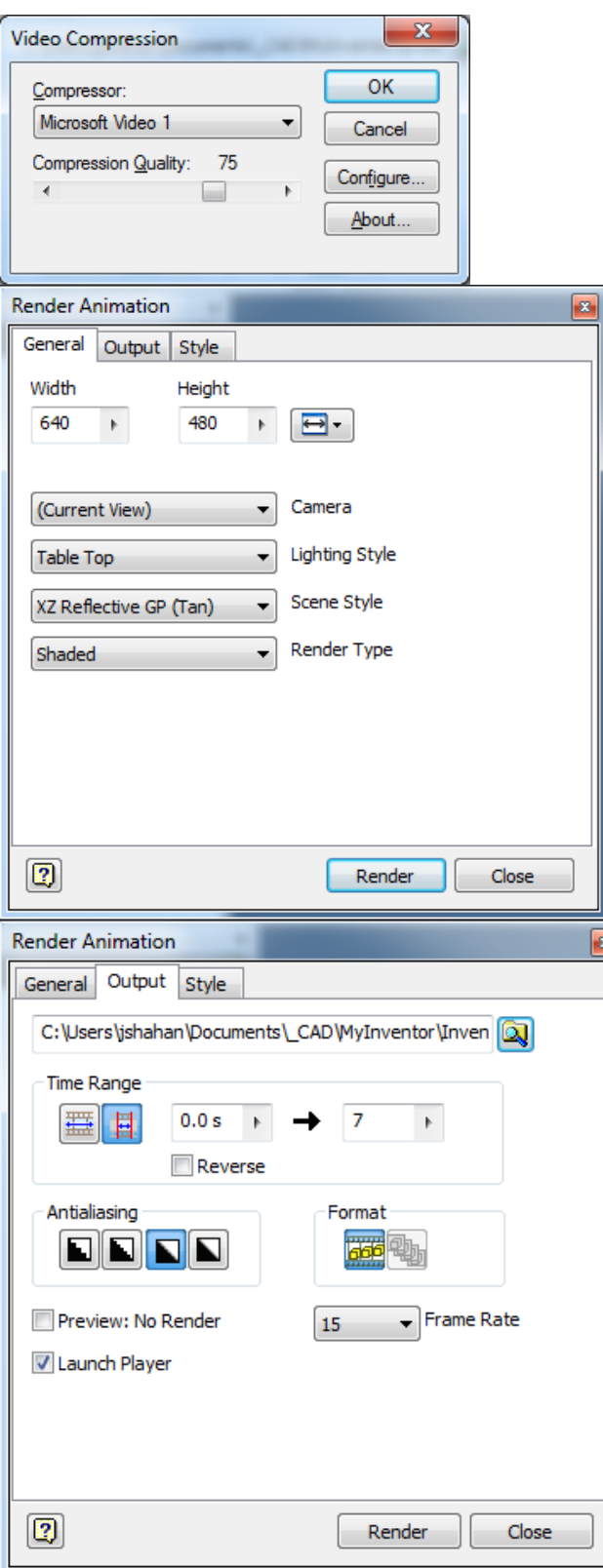